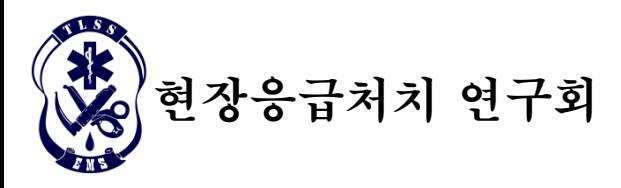

# 현장응급처치 연구회 열린교실 시청을 위한 안내사항

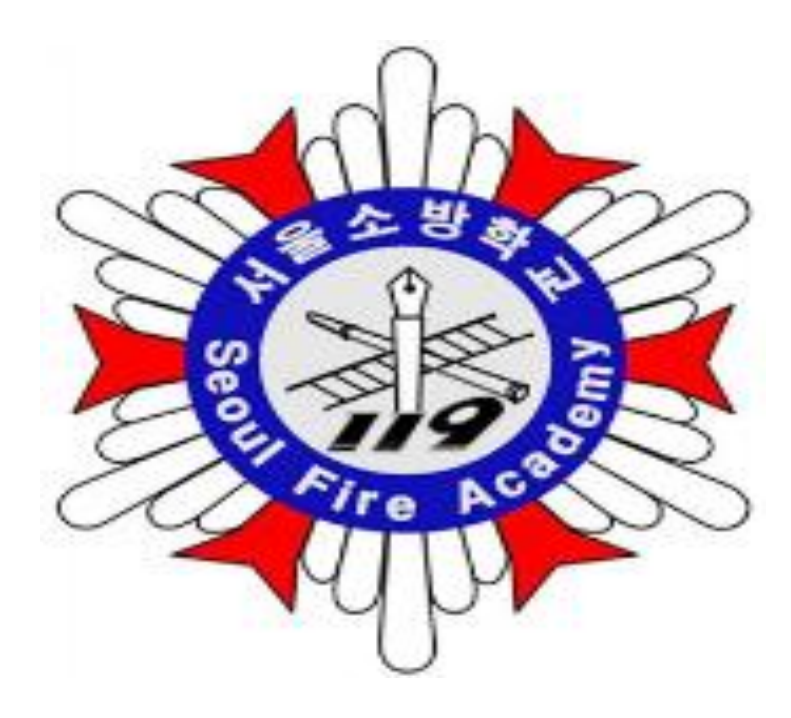

소방교육훈련센터

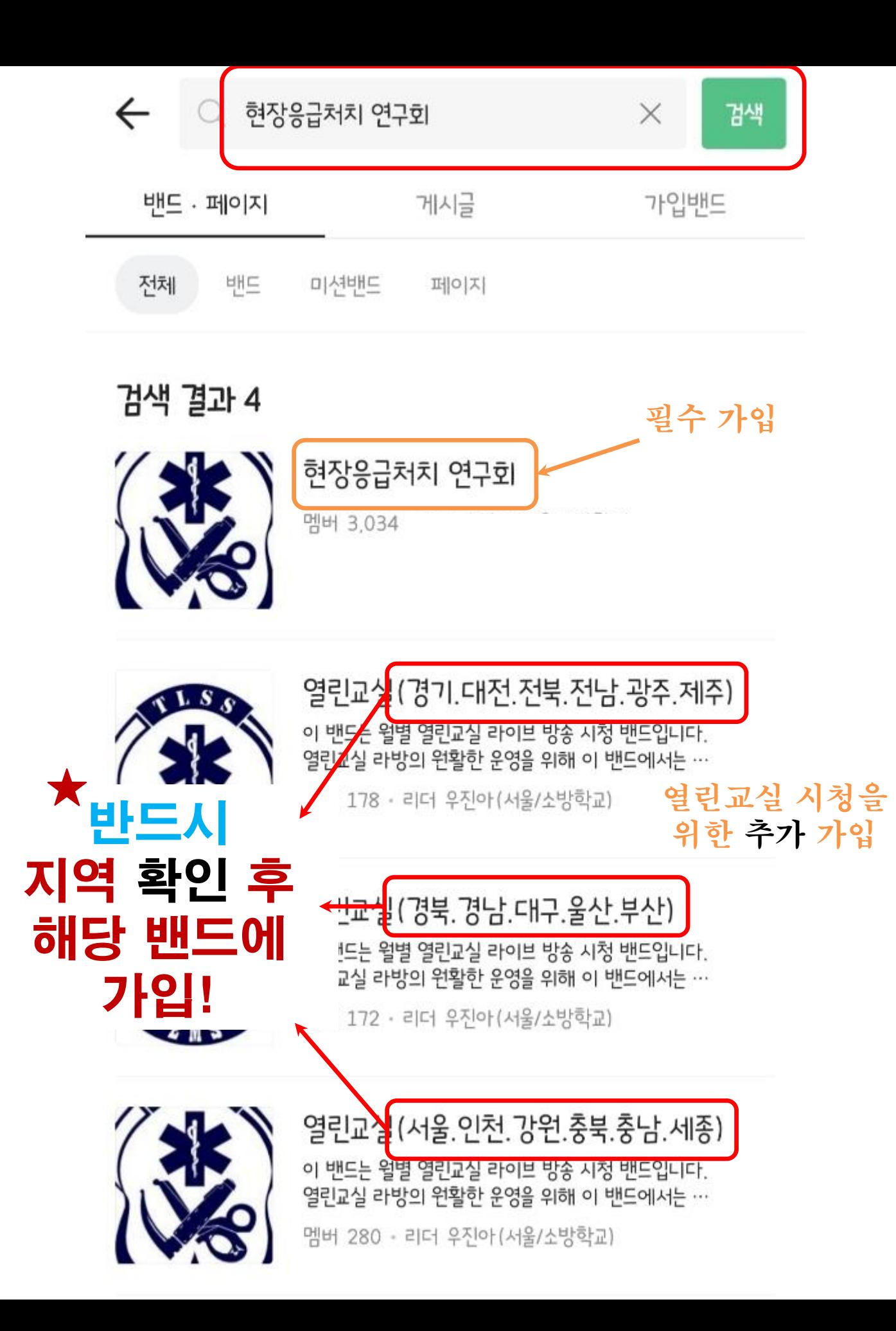

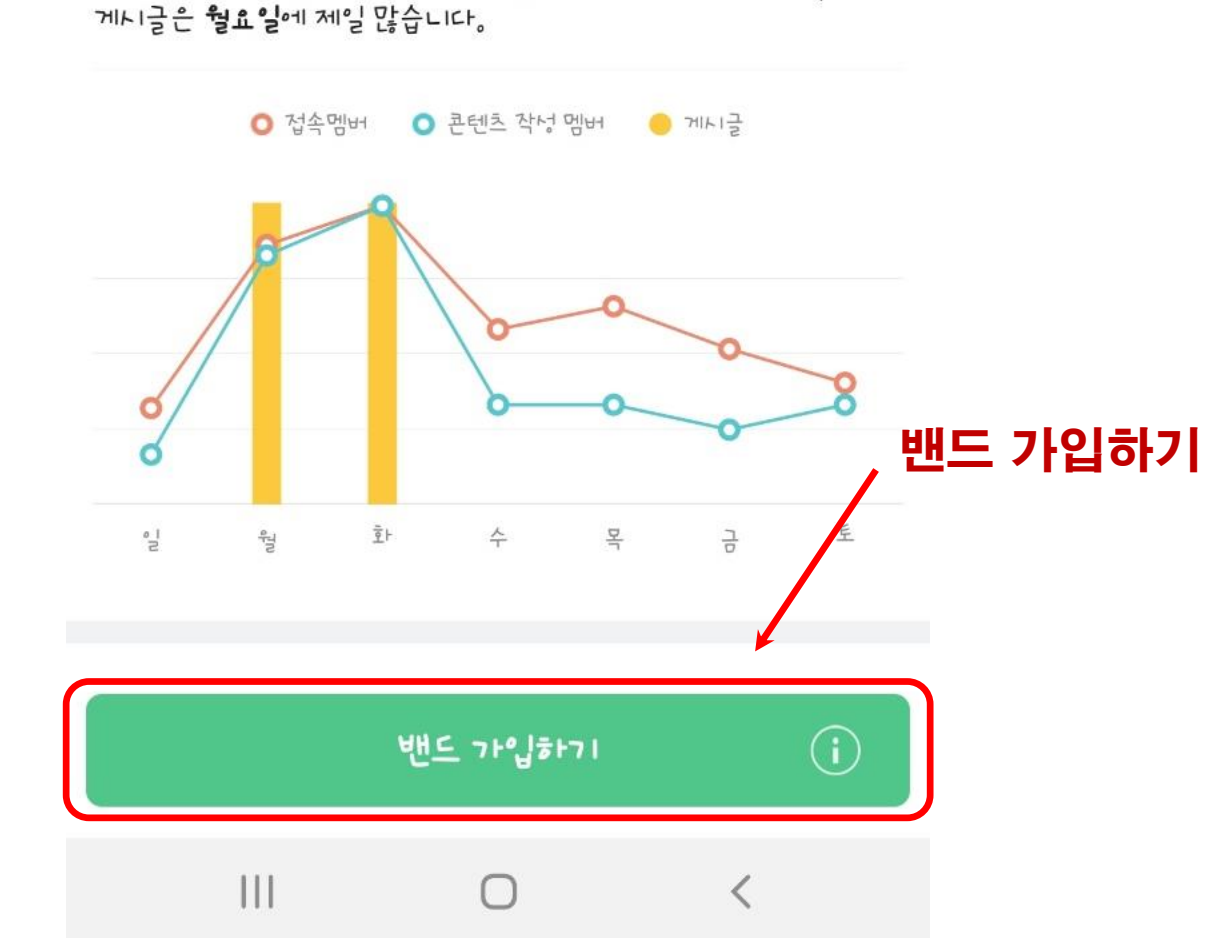

- 우리밴드의 접속멤버와 콘텐츠 작성 멤버는 화요일에 제일 많고。
- 최근 가입 77명
- 깨널일 2020년6월
- I 밴드의 활동 정보

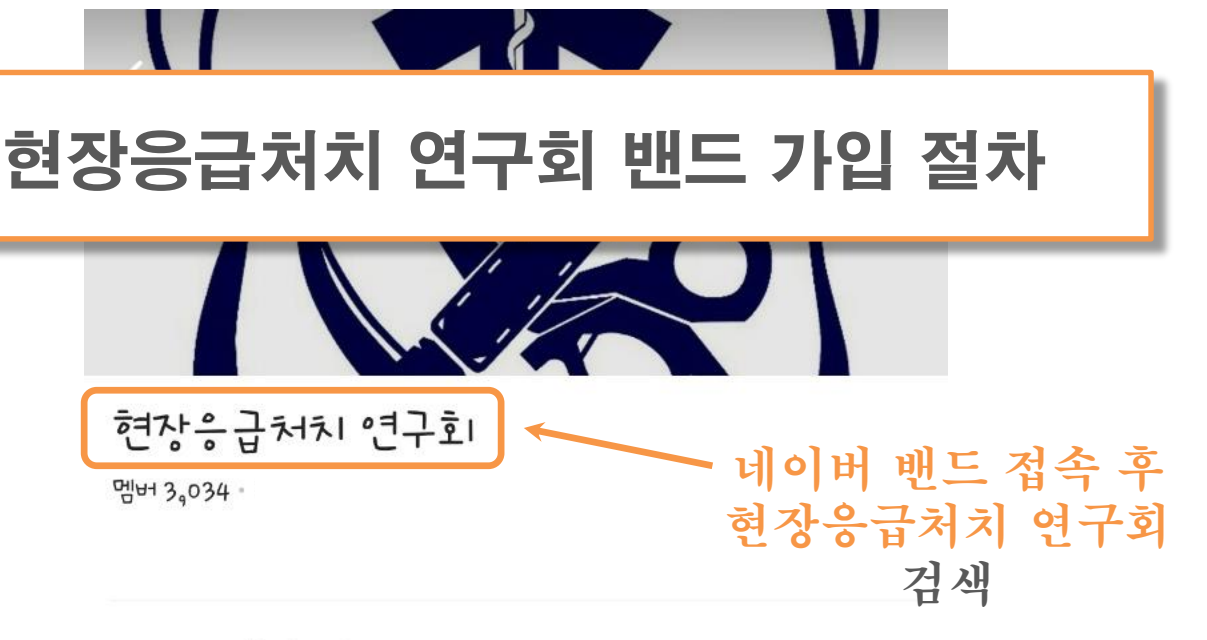

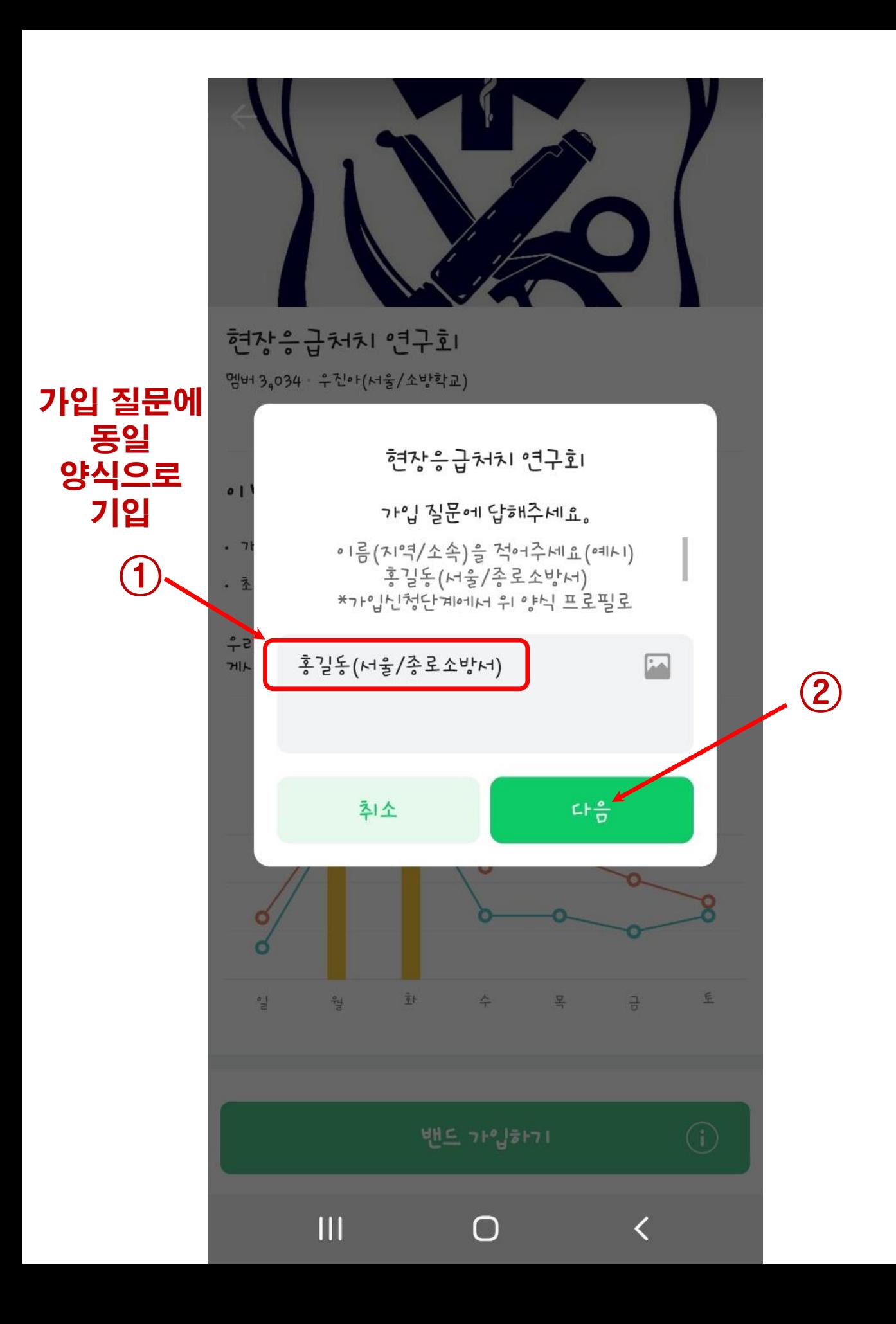

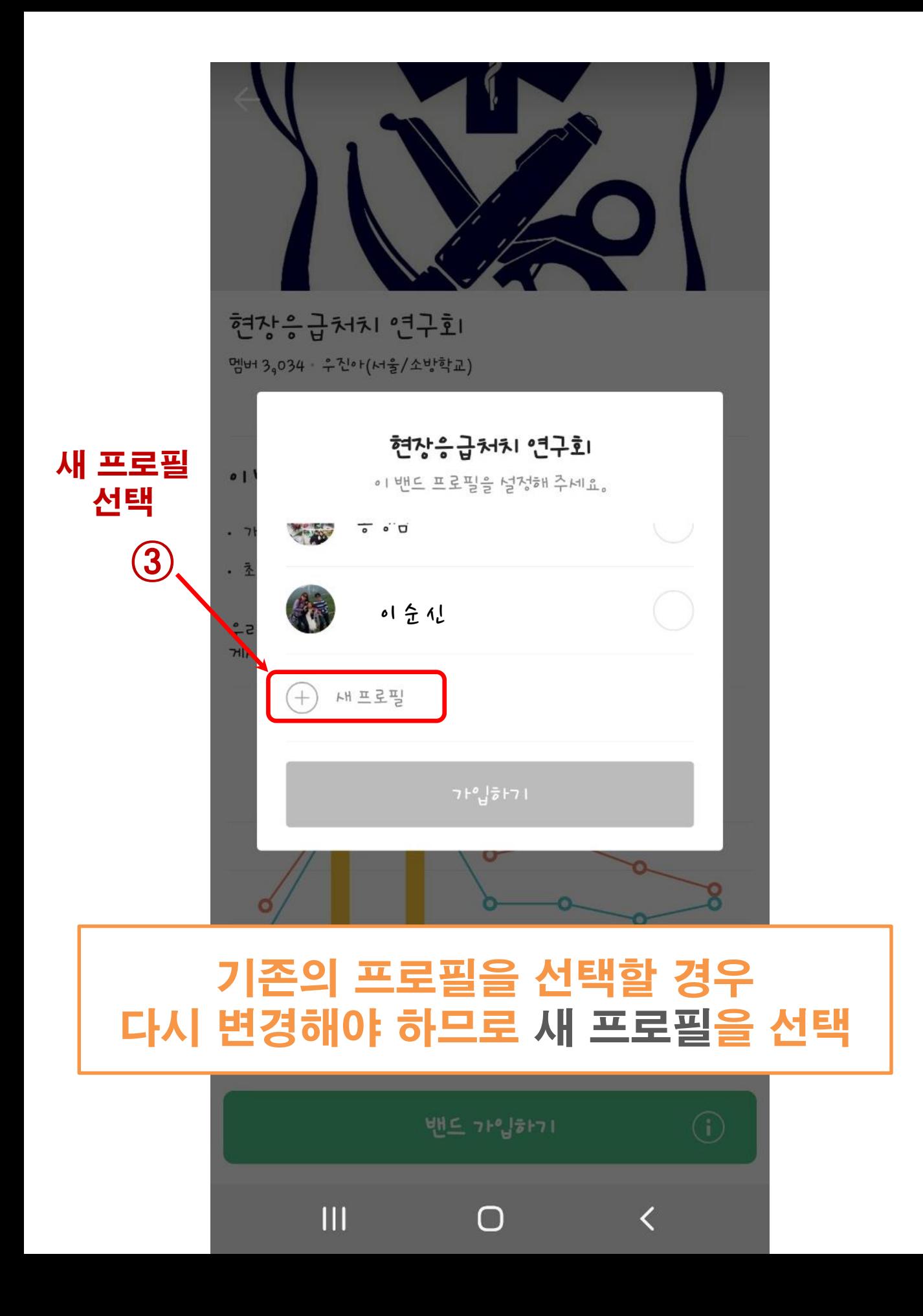

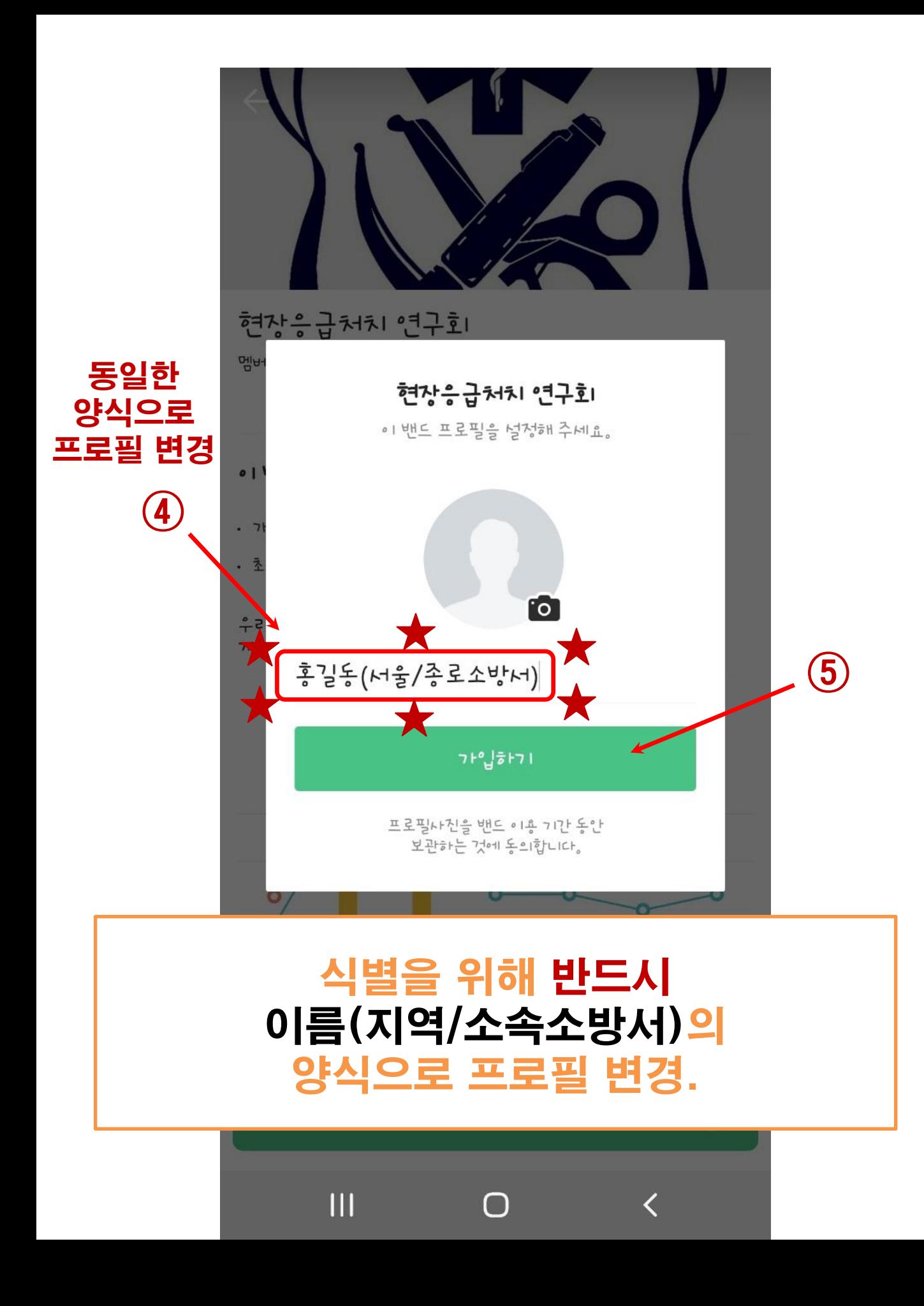

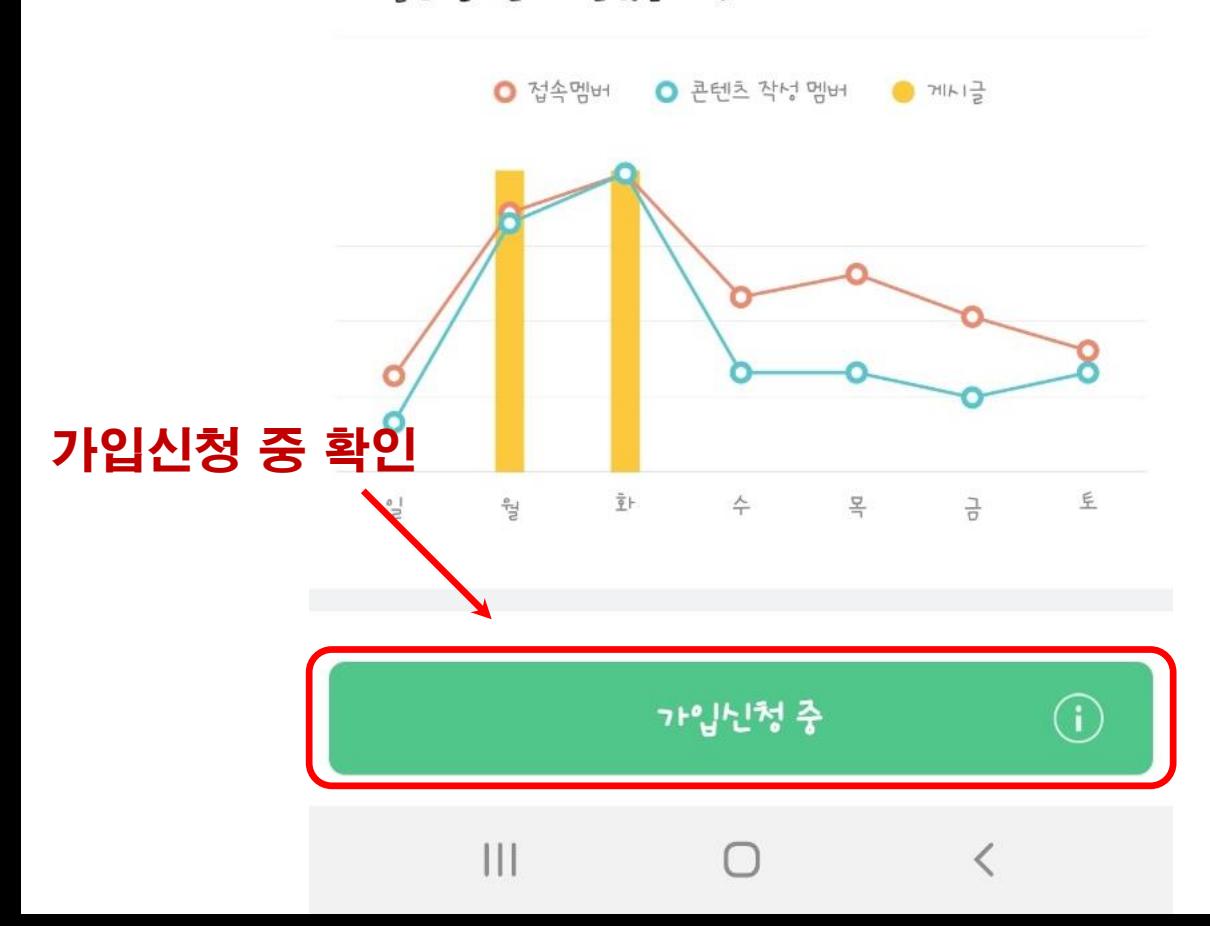

우리밴드의 접속멤버와 콘텐츠 작성 멤버는 화효일에 제일 많고, 게시글은 월요일에 제일 많습니다。

- 최근 가입 77명
- 개널일 2020년6월
- I 밴드의 활동 정보

멤버 3,034 · ·

현장응급처치 연구회

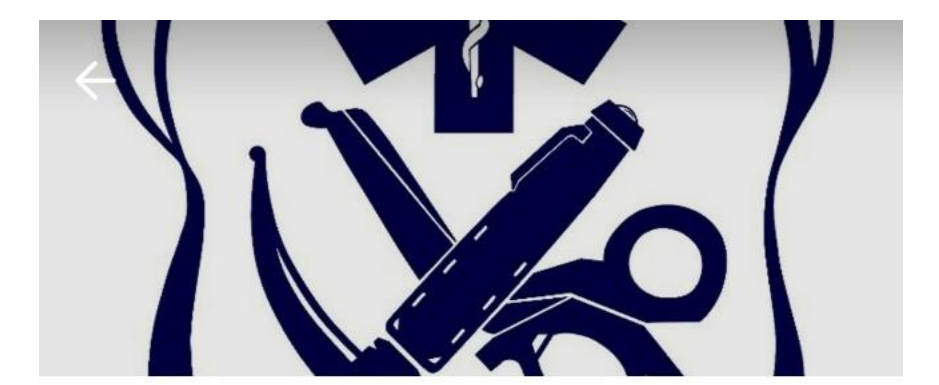

## 가입 승인이 나지 않는 경우

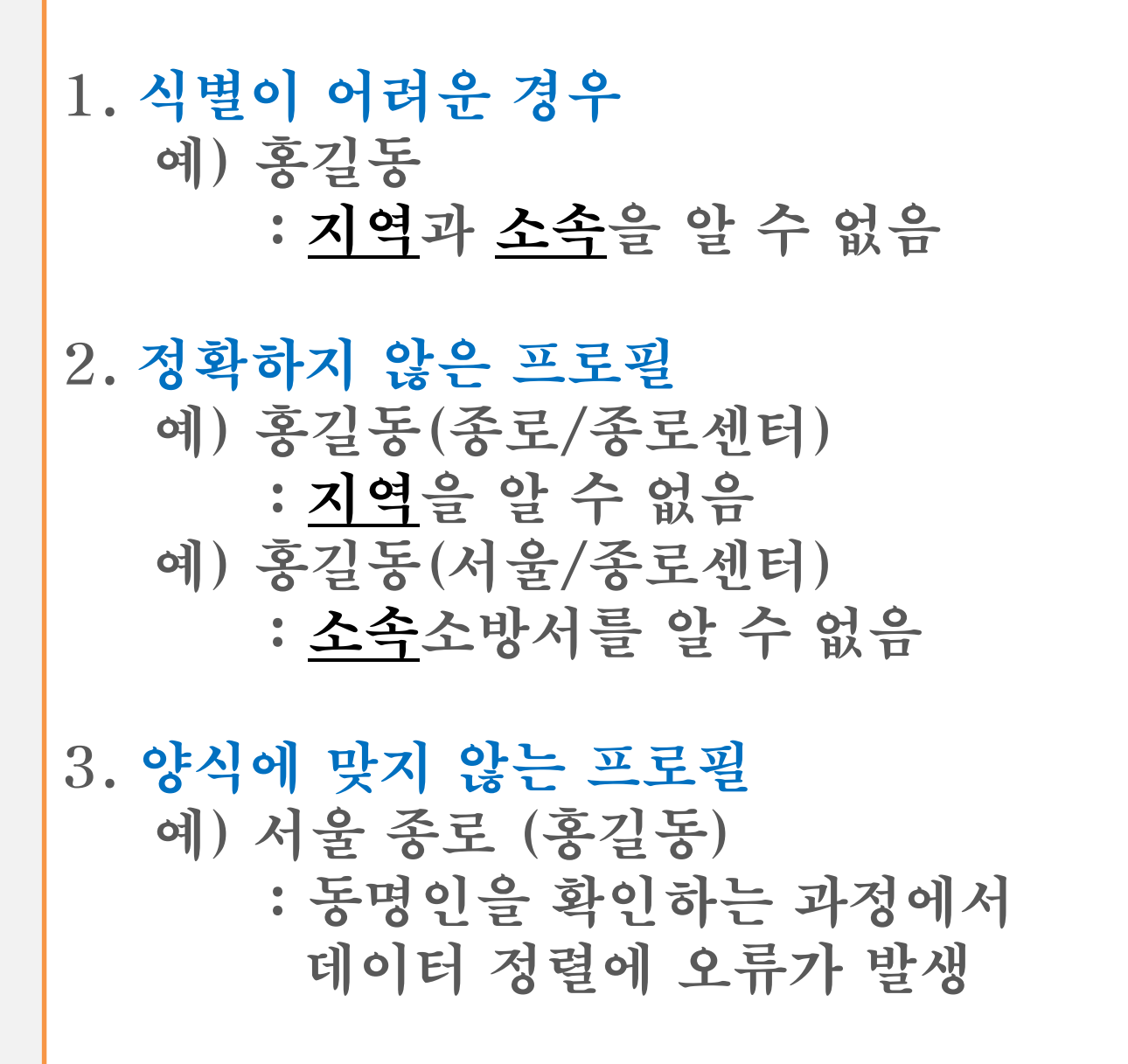

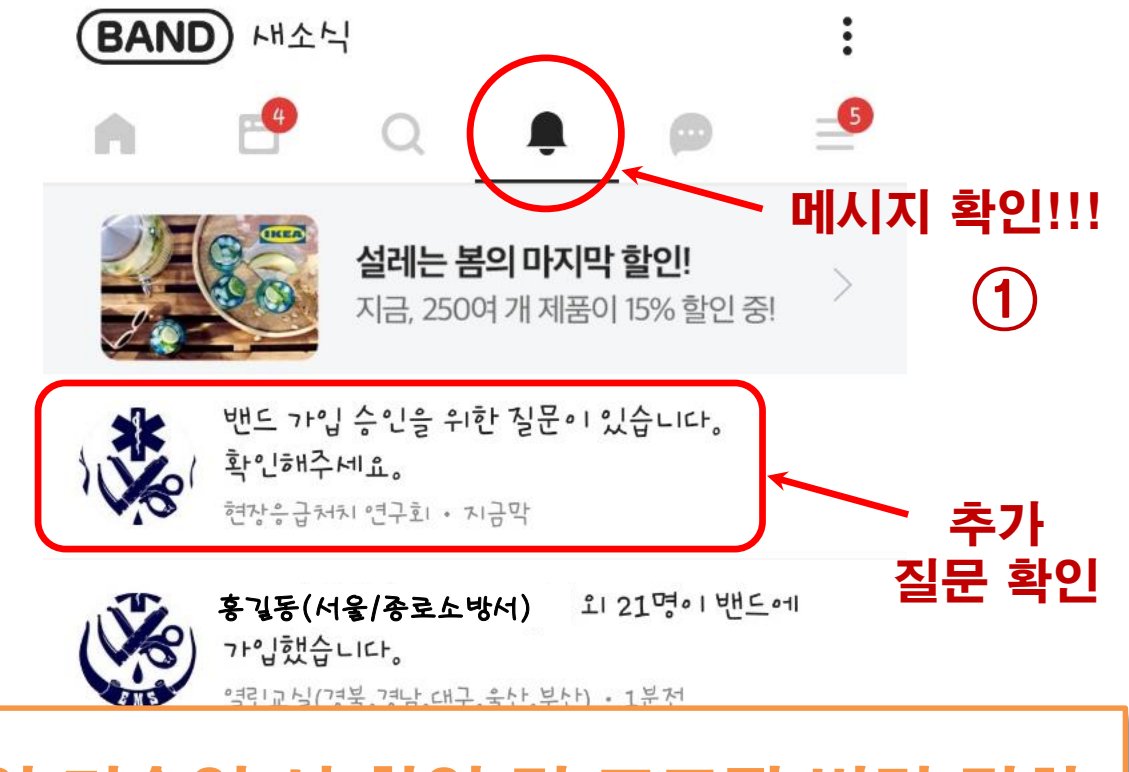

# 가입 미승인 시 확인 및 프로필 변경 절차

'클딘교실(서출。'닌찐。강현。웅눅。웅냠。세송) · 2분신

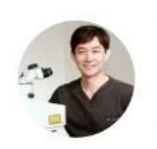

강남조은눈안과의원 노안라닉 수술을 희망 하시나요?

<sup>과고</sup> 의99075

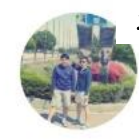

 $\mathbf{III}$ 

홍길동(서울/종로소방서) \_ 회 31명이 가입을 신청했습니다。 가입을 수락해주세요。 열린교실(서울,인천,강원,충북,충남,세종) · 2분전

홍길동(서울/종로소방서) 닌청했습니다。가입을 수락해주세요。 열린교실(경북,경남,대구,울산,부산) • 3분전

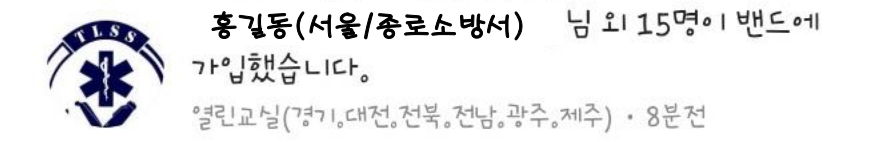

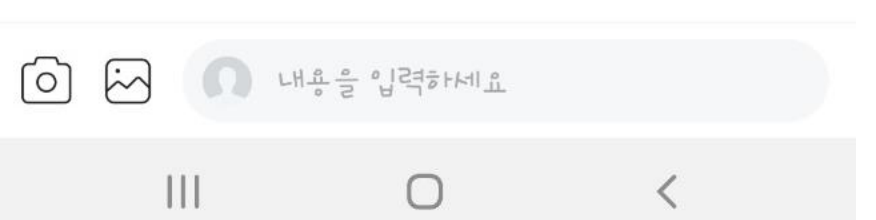

# 관리자가 승인을 위한 추가 메세지를 보내놓은 상태

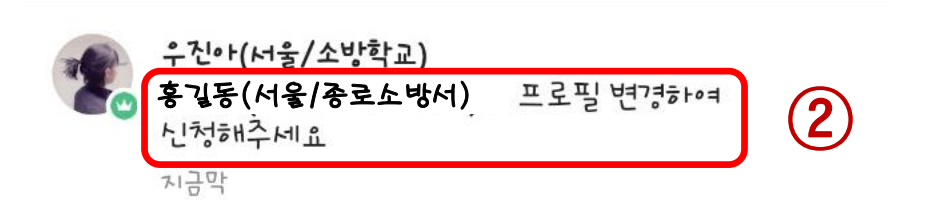

#### 홍길동

← 가입질문과답변

이름(지역/소속)을 적어주네요(예시) 홍길동(서울/ 종로소방서) \*가입신청단계에서 위 양식 프로필로 신청해주셔야 가입승인됩니다。 가입후 공지나항 꼭 확인하시기 바랍니다。

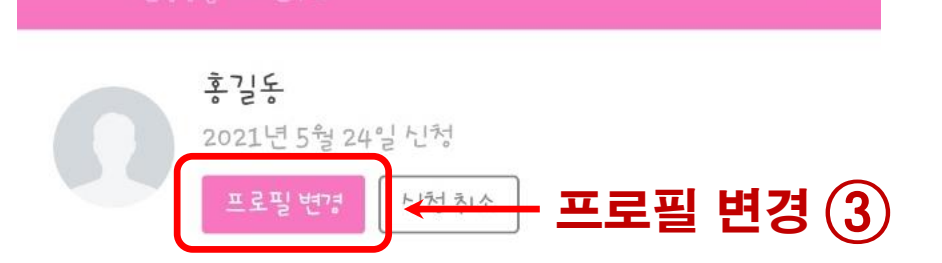

이밴드로 이동

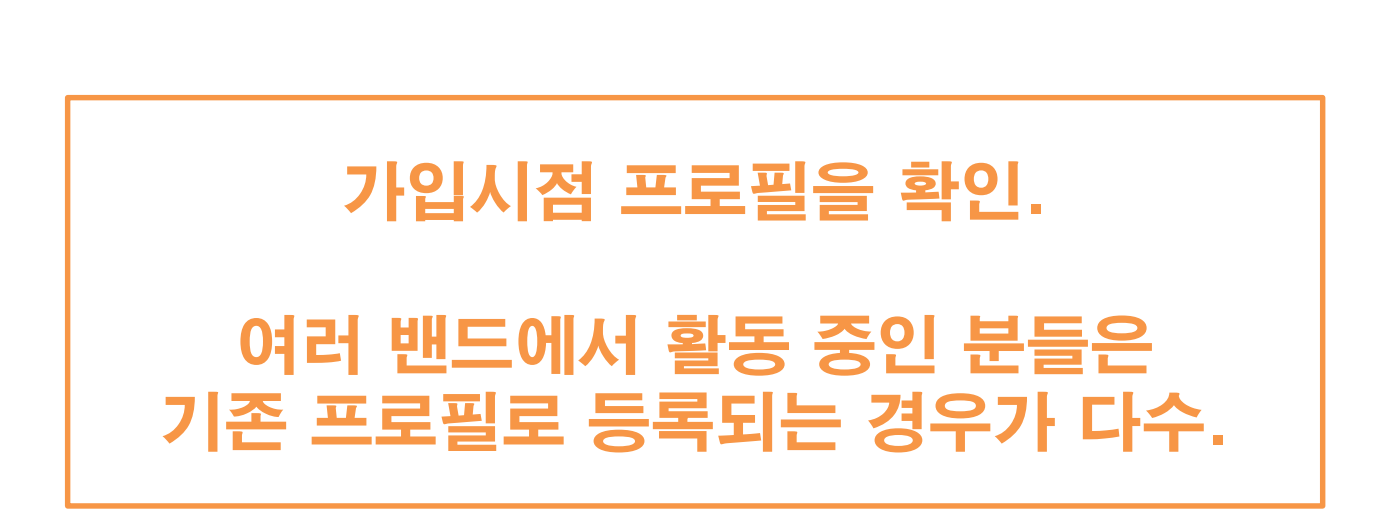

 $\bigcap$ 

 $\langle$ 

 $|||$ 

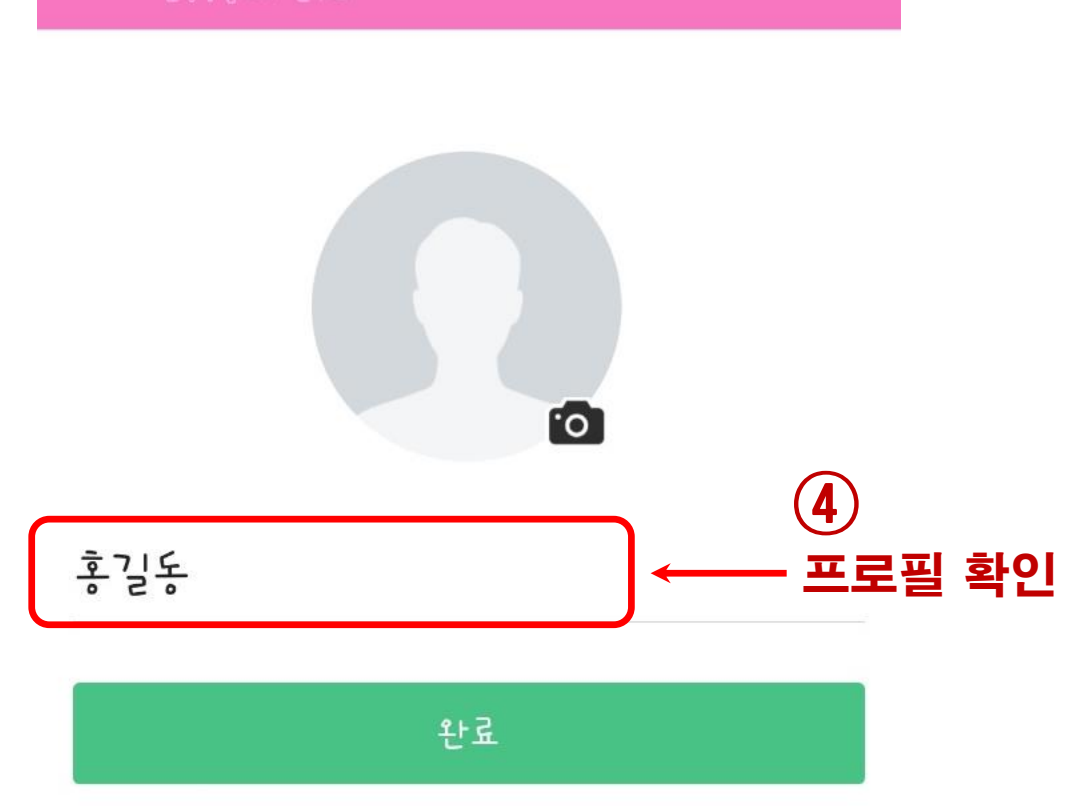

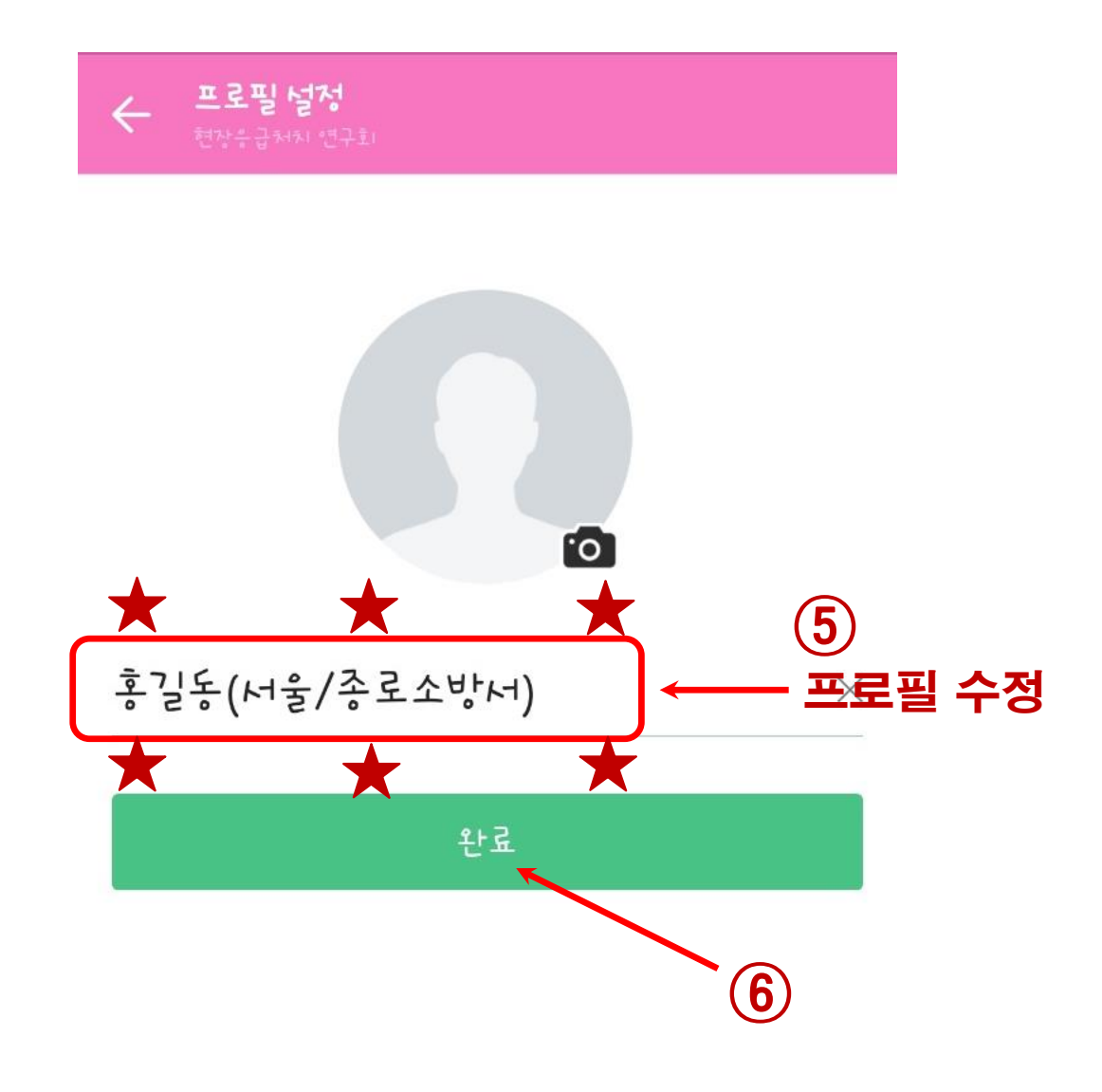

## 식별을 위해 반드시 이름(지역/소속소방서)의 양식으로 프로필 변경.

 $\bigcap$ 

 $\langle$ 

 $|||$ 

#### 열린교실 시청을 위한 안내사항

■ 현장응급처치 연구회와 별도로 열린교실 시청을 위한 추가 가입 필요 ▷ 동시간 접속자 1,000명 제한으로 지역별 채널 분할 ① 네이버 밴드 검색창에 현장응급처치 연구회 검색 ② 본인의 소속 지역 밴드를 확인(시/도) ③ 현장응급처치 연구회와 동일한 절차로 가입

> ※ 현장응급처치 연구회와 열린교실(지역별) 두 곳의 밴드에 모두 가입되어야합니다.

□ 공지사항 및 자료 업로드 등 전체 운영 : 현장응급처치 연구회 밴드

□ 열린교실 시청 : 각 지역별 열린교실 밴드